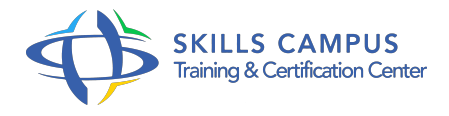

# Solaris 10 administration

#### -Réference: **MR-179** -Durée: **5 Jours (35 Heures)**

#### **Les objectifs de la formation**

- - Savoir installer et configurer un système Solaris 10
	- -Approfondir la compréhension des mécanismes internes
	- -Savoir résoudre certains incidents et dialoguer efficacement avec un support constructeur

#### **A qui s'adesse cette formation ?**

#### **POUR QUI :**

Cette formation Solaris s'adresse aux administrateurs d'un site Solaris.

#### **PRÉREQUIS :**

Il est nécessaire de posséder une première expérience d'administration de Solaris ou d'avoir suivi le stage "Solaris : Administration" (USAS).

#### **Programme**

#### **INSTALLATION**

- Planification de l'installation
- Mise en oeuvre d'une installation depuis CDROM
- Gestion des "packages" optionnels
- <sup>o</sup> Installation des patchs
- Démarche de post-installation
- <sup>o</sup> Installation automatisée depuis un serveur JumpStart

## **COMPLÉMENTS SUR LES SYSTÊMES DE FICHIERS**

- <sup>o</sup> Sauvegarde et restauration
- Systèmes de fichiers virtuels
- Caractéristique du tmpfs et option de montage
- o Mise en place de cachefs
- procfs : Répertoire /proc et commandes associées
- o Système de fichiers ZFS

#### **CONFIGURATION DU NOYAU**

- Paramétrage du noyau
- Paramétrage statique et le fichier /etc/system
- Paramétrage dynamique : commandes mdb / adb
- Gestion des modules du noyau
- Gestion statique : moddir, exclude, forceload
- Gestion dynamique : modinfo, modload, modunload

#### **GESTION DES ZONES SOLARIS**

- Concept des zones
- Gestion des zones
- Administration des zones
- Commandes associées zlogin , ...

### **GESTION DES INCIDENTS**

- <sup>o</sup> Incidents lors de l'initialisation du système
- Dump système, exemple d'analyse
- Utilisation de Dtrace
- o Principes de fonctionnement
- Exemples de mise en oeuvre

#### **SÉCURITÉ C2 : MISE EN OEUVRE**  $\bullet$

- Sécurité de base et Sécurité C2
- Sécurité des comptes
- Audit de système
- Maîtrise des phases de boot

#### **SOLARIS VOLUME MANAGER (SVM)**

- Présentation de SVM
- Gestion des metadevices
- o Initialisation de SVM
- Metadevices simples RAID0, RAID1 ou RAID5
- Agrandissement des systèmes de fichiers sur metadevice
- o Suppression d'un metadevice
- <sup>o</sup> Opérations avancées
- Utilisation des softs partitions
- Mise en miroir du périphérique de démarrage
- Traitement spécifique des miroirs

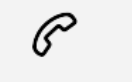

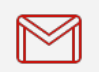

(+212) 5 22 27 99 01 (+212) 6 60 10 42 56 Contact@skills-group.com

 Nous sommes à votre disposition : De Lun - Ven 09h00-18h00 et Sam 09H00 – 13H00

 Angle bd Abdelmoumen et rue Soumaya, Résidence Shehrazade 3, 7éme étage N° 30 Casablanca 20340, Maroc